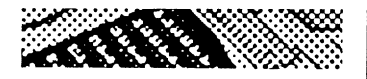

**CURSO** ELABORADO POR **EL EQUIPO TECNICO DEL CENTRO DOCUMENTACION DE ESTUDIOS** Y OPOSICIONES

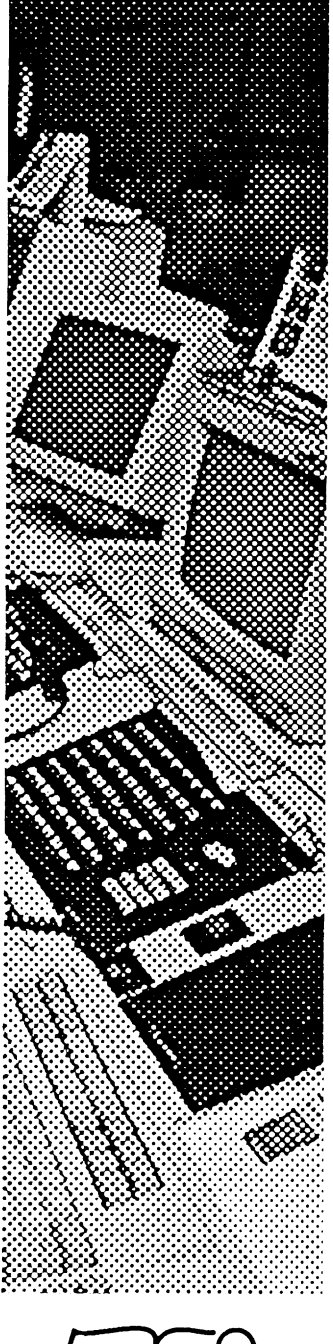

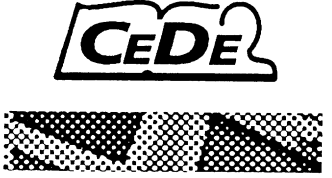

ENSEÑANZA SECUNDARIA **PROFESORES** 

# *PRACTICOS<br>Ejercicios y supuestos<br>INFORMATICA*

# *ÍNDICE*

### **Sistemas Operativos**

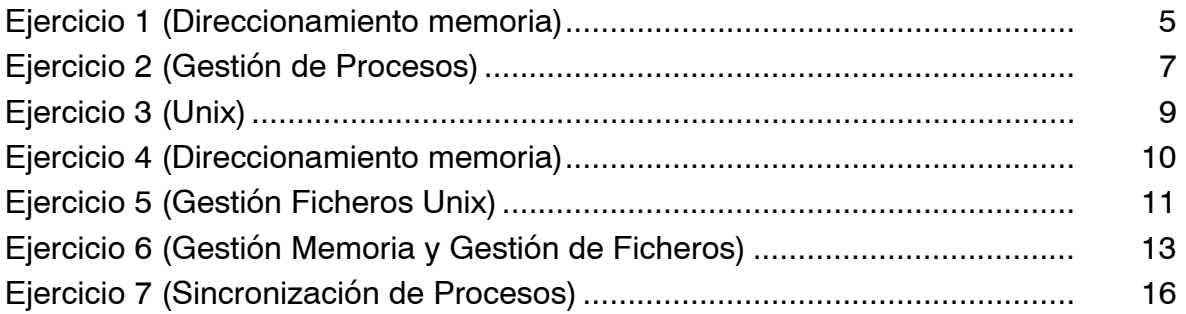

# **Programación**

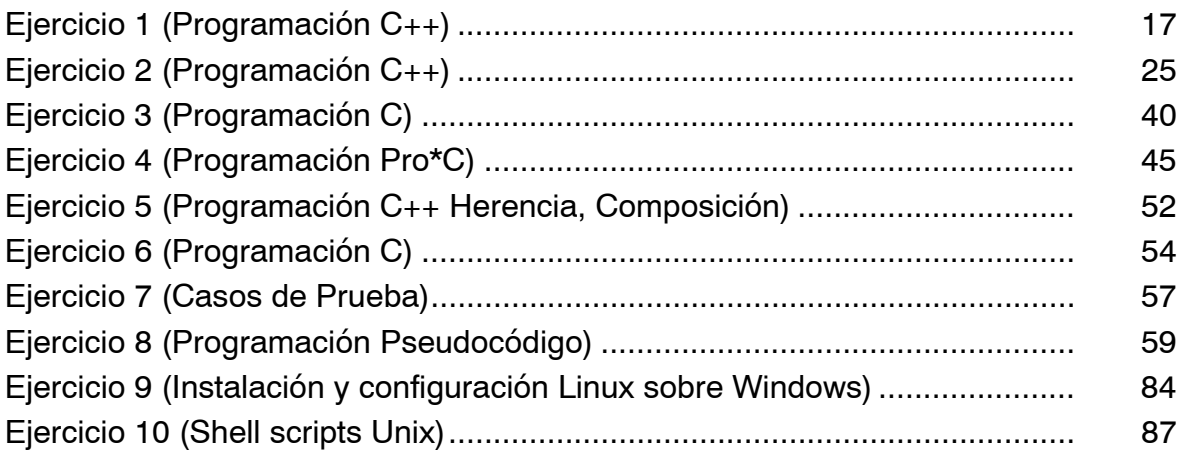

## **Base de Datos**

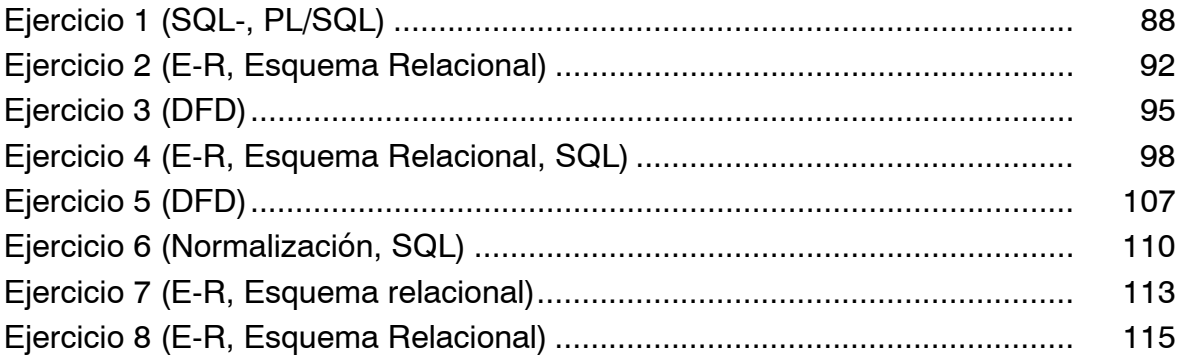

#### **Redes**

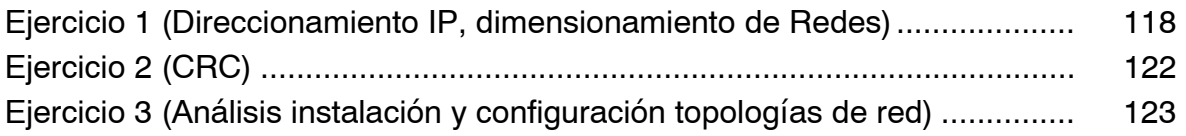

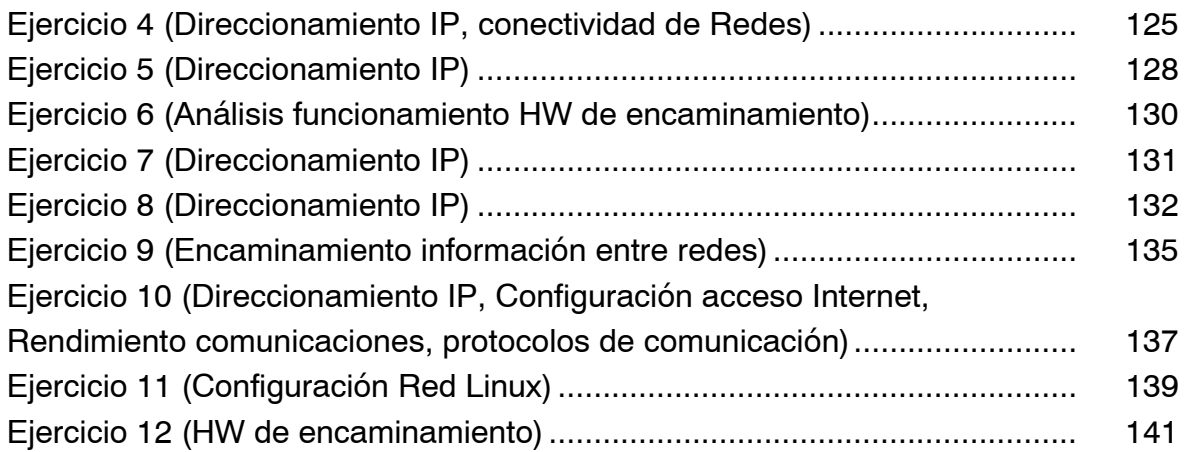

### **Exámenes de Convocatorias anteriores**

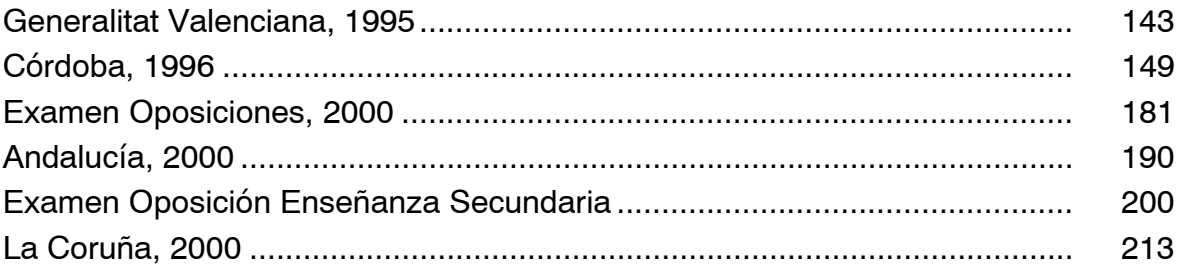